#### $\overline{a}$ ✝ ☎  $\operatorname{ActiveCVM}$  : Créer votre CV html

## 1 Qu'est-ce que le HTML

L'HyperText Markup Language, généralement abrégé HTML, est le langage de balisage conçu pour représenter les pages web. C'est un langage permettant d'écrire de l'hypertexte.

### **HTML**

Hypertext Markup Language (HTML) is the standard markup language for creating web pages and web applications. With Cascading Style Sheets (CSS) and JavaScript, it forms a triad of cornerstone technologies for the World Wide Web.

Web browsers receive HTML documents from a web server or from local storage and render the documents into multimedia web pages. HTML describes the structure of a web page semantically and originally included cues for the appearance of the document.

In 1980, physicist Tim Berners-Lee, a contractor at CERN, proposed and prototyped EN-QUIRE, a system for CERN researchers to use and share documents. In 1989, Berners-Lee wrote a memo proposing an Internet-based hypertext system. Berners-Lee specified HTML and wrote the browser and server software in late 1990.

Wikipédia

#### Vocabulaire :

cornerstone : pierre angulaire Browsers : navigateur internet Search engine : moteur de recherche cues : indication, signal

contractor : contractuel, employé share : partager storage : stockage memo : note d'information

Question 1 : D'après l'article Wikipédia, à quels autres langages est associé le HTML ? Question 2 : Qui l'a inventé et où travaillait-il? Question 3 : Quand a t-il posé les premiers jalons? Question 4 : Qu'est ce que le CERN ?

### 2 Comment coder

### Le code HTML

Le code HTML n'est pas un langage indenté (contrairement à Python), il faut donc exprimer autrement que par un saut de ligne la fin d'une instruction et le début d'une nouvelle. On utilise ici des balises : les balises de début sont entre chevrons ex :  $\lt$  *title*  $\gt$ , et pour exprimer la fin d'une instruction on ajoute un slash ex :  $\langle$  /title >.

Les balises les plus classiques sont :

- $-$  <  $html$  > : pour commencer un document
- $-$  < head > : pour l'entête
- $-$  <  $body$  > : pour le corps
- $-$  < palign = "left" > : pour débuter un paragraphe aligné à gauche
- $-$  < br > : retour à la ligne
- $-$  < b >,u,i : bold, underline, italic
- $-$  <  $sub$  >, sup : indice et exposant
- $-$  < *imscr* = "*imagename*" > : insérer une image

### Exemple de code

```
\verb|html|<head>
   <title>This is a title</title>
 </head>
 <body>
   <p>Hello world!</p>
 </body>
\langle/html>
```
# $3\;$  Å vos clavier

 $\hat{A}$  l'aide du modèle (template) fourni, créer votre propre CV en faisant apparaître vos expériences professionnelles, votre cursus, vos expériences associatives, vos diplômes (permis, sport...), les langues  $et$ outils informatiques maîtrisés ainsi que votre niveau et vos activités récréatives. L'organisation du CV, et l'importance des différentes catégorie varie en fonction du poste que vous voulez briguer.  $\dot{A}$  vous de mettre en avant les qualités vos qualités les plus pertinentes.

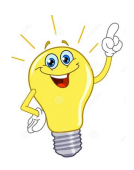

ALE Comic Sans MS n'est jamais une bonne idée, choisissez une police lisible et neutre.

Pour des documents écrits préférez des polices avec serif (empattement) (Times, Cambria, verdana...), pour des présentations et des figures utilisez des polices sans serif.

Vous pouvez utiliser l'éditeur de votre choix, il est néanmoins plus simple de commencer avec l'éditeur en ligne : trinket.

```
<html><head>
<!-- Ce canevas de CV en html est donn titre d'exemple; vous de le personnaliser. -->
<!-- ##### inscrivez ci-dessous entre <TITLE> et /TITLE> le titre de votre page.
Exemple ici : CV de Isabelle Durand - Technicienne de Laboratoire -->
<title> CV de Isabelle Durand - Technicienne de Laboratoire </title>
<meta http-equiv="Content-Type" content="text/html; charset=UTF-8">
<link rev="made" href="mailto:&lt; !--
    #####%20VOTRE%20ADRESSE%20EMAIL%20:%20-->%20votre_nom@votre_adresse.fr">
<meta name="author" content="
&lt:!-- ##### VOS NOMS ET PRENOMS -- &gt: Isabelle DURAND
">
<meta name="keywords" content="
< !-- ##### MOTS-CLEFS QUALIFIANT VOTRE DEMANDE D'EMPLOI : -- &gt; recherche, emploi,
    technicienne, laboratoire,
">
</head>
<body vlink="#0000FF" text="#000000" link="#0000FF" bgcolor="#FFFFFF" alink="#0000FF">
<a name="haut">
<table width="730" cellspacing="3" cellpadding="2" border="0">
<tbody><tr>
<td width="8" bgcolor="#BFC7DF"></td>
<td>
<table width="100%" cellspacing="0" cellpadding="0" border="0">
<tbody><tr>
<td valign="MIDDLE">
<font size="2" face="Computer Moderne" color="#303A6B">

<!-- ##### VOS NOMS ET PRENOMS --> Isabelle DURAND
\langle/b>
<br/><sub>br</sub><!-- ##### VOTRE ADRESSE - LIGNE 1 : --> Rsidence Isabelle
\langle br \rangle\langle!-- ##### VOTRE ADRESSE - LIGNE 2 : --> 1, bd Durand
br\langle!-- ##### VOTRE ADRESSE - LIGNE 3 : --> 13000 Marseille
<br><b> Tl . :</b>
<!-- ##### VOTRE NUMERO DE TELEPHONE : --> 00 00 00 00 00
<br>
\langle hr \rangle
<!-- ##### REMPLACER CI-DESSOUS "votre_nom@votre_adresse.fr" PAR VOTRE ADRESSE EMAIL : -->
<a href="mailto:votre_nom@votre_adresse.fr">
<!-- ##### REMPLACER CI-DESSOUS "votre_nom@votre_adresse.fr" PAR VOTRE ADRESSE EMAIL : -->
votre_nom@votre_adresse.fr
\langlea>
<br><b>Page personnelle :</b>
<!-- ##### REMPLACER CI-DESSOUS "http://www.votre_page-perso.fr/" PAR L'ADRESSE DE VOTRE
   PAGE PERSO : -->
```

```
<a href="http://www.votre_page-perso.fr/">
<!-- ##### REMPLACER CI-DESSOUS "http://www.votre_page-perso.fr/" PAR L'ADRESSE DE VOTRE
    PAGE PERSO : -->
http://www.votre_page-perso.fr/
\langlea>
<br>
\langle /font>\langle/td>
<td valign="TOP" align="LEFT">
<font size="2" face="Computer Moderne" color="#303A6B">
<!-- ##### VOTRE DATE DE NAISSANCE : --> 12 Mars 1979
-
<!-- ##### VOTRE AGE : --> 23 ans
<br>
<!-- ##### VOTRE LIEU DE NAISSANCE : --> Ne Marseille (13)
<br>
<!-- ##### NATIONALITE : --> Franaise
-
<!-- ##### VOTRE ETAT CIVIL : --> Clibataire
\langlebr>
<!-- ##### DIVERS : --> Permis de conduire B
<br > &nbsp;
\langle /font>\langletd>
\left\langle \cdot \right\rangle -- **1** -->
<td valign="TOP" align="RIGHT">
<img src="./Images/portrait_leia.jpg" width="120" height="135" border="0">
\langle t \, \text{d} \rangle\leftarrow -- **2** -->
\langle/tr>
</tbody></table>
<font size="2" face="Computer Moderne" color="#303A6B"> </font><div
    style="text-align:justify;"><font size="2" face="Computer Moderne" color="#303A6B">
<br>
<br/><sub>br</sub><b><font size="5"><center>
<!-- ##### INTITULE DU CV - LIGNE 1 : --> Technicienne de Laboratoire
<br/><sub>br</sub><!-- ##### INTITULE DU CV - LIGNE 2 : --> Secteur : Analyses Biologiques
\langle h r \rangle</center></font></b>
\langle br \rangle<br/><sub>br</sub><br>
<b>FORMATION :</b><br>
<hr width="100%" size="1" noshade="noshade">
\langle br \rangle<br />b>2000 : </b>
<!-- ##### INTITULE DE VOTRE DERNIER DIPLOME : --> Diplme de Technicienne Suprieure en
    Analyses Biologiques (Lyce Isabelle Durand, Marseille)
<br>
```

```
<br>
<b>1998 : </b>
<!-- ##### INTITULE DE VOTRE AVANT-DERNIER DIPLOME : --> Baccalaurat Scientifique, option
    Biologie (Lyce du Prado, Marseille)
\langlebr>
\langle br \rangle<b>Langues :</b>
\langle br \rangle\langle!-- ##### LANGUE 1 : --> - Anglais : Lu, parl, crit
\langle br \rangle<!-- ##### LANGUE 2 : --> - Espagnol : Niveau scolaire
<br>
<br>
<br/><sub>br</sub>\langle br \rangle<b> EXPRIENCES PROFESSIONNELLES :</b>
\langlebr>
<hr width="100%" size="1" noshade="noshade">
<br>
<b><u>EMPLOIS :</u></b>
\langle br \rangle\langle br \rangle<br />
2000: </b>
<!-- ##### INTITULE DE VOTRE DERNIER EMPLOI : --> Emploi ...
\langle br \rangle<i>Sujet :</i>
<!-- ##### SUJET DE VOTRE DERNIER EMPLOI : --> ...
\langle br \rangle<br/><sub>br</sub><b>1999 : </b>
<!-- ##### INTITULE DE VOTRE AVANT-DERNIER EMPLOI : --> Emploi ...
\langlebr>
<i>Sujet :</i>
<!-- ##### SUJET DE VOTRE DERNIER AVANT-EMPLOI : --> ...
<br>
<br/><sub>br</sub><br/><sub>br</sub><br>
<b><u>STAGES :</u></b>
\langle br \rangle<br>
<br />
2000: </b>
<!-- ##### INTITULE DE VOTRE DERNIER STAGE : --> Stage ...
<br>
<i>Sujet :</i>
<!-- ##### SUJET DE VOTRE DERNIER STAGE : --> ...
<br/><sub>br</sub>\langle br \rangle<b>1999 : </b>
<!-- ##### INTITULE DE VOTRE AVANT-DERNIER STAGE : --> Stage ...
\langle br \rangle<i>Sujet :</i>
<!-- ##### SUJET DE VOTRE DERNIER AVANT-STAGE : --> ...
\langle br \rangle<br>
```
<br>  $\langle br \rangle$ <b> DIVERS :</b><br> <hr width="100%" size="1" noshade="noshade">  $\langle br \rangle$ -<!-- ##### RENSEIGNEMENTS DIVERS 1 : --> Certificat de prlvements sanguins (2000).  $\langle br \rangle$ -<!-- ##### RENSEIGNEMENTS DIVERS 2 : --> Bonne pratique des logiciels de traitement de texte.  $\langle br \rangle$ -<!-- ##### RENSEIGNEMENTS DIVERS 3 : --> Pratique de la voile.  $\langle br \rangle$  $\langle br \rangle$ </a></body></html>